# Minerva GPU (graphics processing unit)

## Minerva Scientific Computing Environment

https://labs.icahn.mssm.edu/minerva/ab

Patricia Kovatch Lili Gai, PhD

Hyung Min Cho, PhD
Jielin Yu, PhD
Wei Guo, PhD
Kali Mclennan
Yiyuan Liu, PhD
Eric Rosenberg
April 10th, 2024

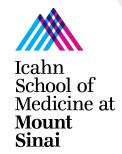

### **Outline**

- What is GPU?
- GPU resources on Minerva
- User GPU Software Environment on Minerva
- Run GPU jobs in LSF
- Reminder and future training sessions

### What is GPU?

- A graphics processing unit (GPU) is a specialized electronic circuit initially designed to accelerate computer graphics and image processing.
- GPUs can be used across a wide range of compute-intensive applications:
  - Al/Machine Learning
  - Simulations
  - Professional visualization
  - Gaming

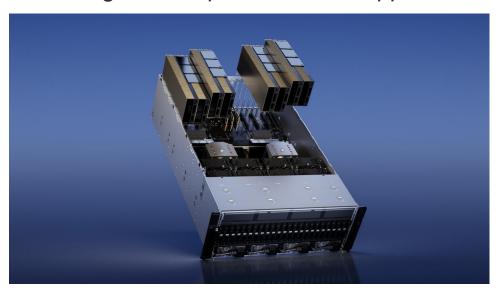

## **CPU vs GPU**

|            | CPU vs GPU                                                               |                                                         |
|------------|--------------------------------------------------------------------------|---------------------------------------------------------|
|            | CPU                                                                      | GPU                                                     |
| Function   | Generalized component that handles main processing functions of a server | Specialized component that excels at parallel computing |
| Processing | Designed for serial instruction processing                               | Designed for parallel instruction processing            |
| Design     | Fewer, more powerful cores                                               | More cores than CPUs, but less powerful than CPU cores  |

<u>reference</u>

## **GPU** resources on Minerva

- GPU resources on Minerva
  - Current:
    - Interactive queue (1 GPU node)
    - gpu queue for batch (23 GPU nodes)
  - By Jan. 2025:
    - 51 additional nodes with 220 GPUs in total.

|               |        | С      | Jan. 2025 |        |             |        |
|---------------|--------|--------|-----------|--------|-------------|--------|
|               | V100   | A100   | A100-80GB | H100   | H100-NVlink | L40S   |
| # of nodes    | 12     | 8      | 2         | 2      | 47          | 4      |
| GPU card/node | 4 V100 | 4 A100 | 4 A100    | 4 H100 | 4 H100      | 8 L40S |
| CPU cores     | 32     | 48     | 64        | 64     | 96          | 96     |
| host memory   | 384 GB | 384 GB | 2 TB      | 512 GB | 1.5 TB      | 1.5 TB |
| GPU memory    | 16 GB  | 40 GB  | 80 GB     | 80 GB  | 80 GB       | 48 GB  |

## **User GPU Software Environment - Major packages**

#### OS: Centos 7.9 with glibc-2.17(GNU C library) available

- Packages with GPU support:
  - Schrödinger Suite, Amber tools, NAMD, Gromacs, Alpha Fold2, etc.
- Al tools with python/3.7.3
  - CuPy, cuDF, cuML, Numba, scikit-learn, Scanpy, Squidpy, etc.
  - Minerva Python instruction
- Al tools with conda
  - MONAI, Rapids, NVFlare, tensorflow, pytorch, etc.
  - Minerva conda instruction
- Al tools with singularity
  - Holoscan, BioNeMo, Parabricks, DeepVariant, etc.
  - Minerva singularity instruction
  - Minerva Singularity training
- Cuda toolkit versions up to 12.1.1
- Nsight Systems

### **User Software Environment: Lmod**

> 1000 modules, and different versions are supported on Minerva

#### **Lmod Software Environment Module system implemented:**

Search for module: \$module avail or \$module spider
 Check all available R versions \$ml spider R

......R/3.3.1, R/3.4.0-beta, R/3.4.0, R/3.4.1, R/3.4.3\_p, R/3.4.3, R/3.5.0, R/3.5.1\_p, R/3.5.1, R/3.5.2, R/3.5.3

- To check the detailed PATH setting in module files: \$\frac{\$ml show R}{\text{}}\$
- Load module: \$ml python or \$module load python or \$ml python/2.7.16 (for a specific version)
- Unload module \$mI -gcc or \$module unload gcc gail@1@1603c03: ~ \$ ml python.
- List loaded modules: \$ml or \$module list
- Purge ALL loaded modules \$ ml purge
- Autocompletion with tab
- More at:
  - Minerva Lmod quide
  - Lmod user guide

```
gail01@li03c03: ~ $ ml python
gail01@li03c03: ~ $ ml

Currently Loaded Modules:
   1) gcc/8.3.0   2) python/3.7.3

gail01@li03c03: ~ $ ml python/2.7.16

The following have been reloaded with a version change:
   1) python/3.7.3 => python/2.7.16

gail01@li03c03: ~ $ ml -gcc
```

### **Interactive access to GPU resources**

- Set up an interactive environment on compute nodes
- Useful for testing and debugging jobs

bsub -P acc\_hpcstaff -q interactive -n 4 -W 2:00 -R rusage[mem=4000] -R span[hosts=1] --gpu num=1 -R v100 -XF -Is /bin/bash

- Interactive, gpu, gpuexpress can be specified for -q.
- -ls: Interactive terminal/shell
- -XF: X11 forwarding
- /bin/bash: the shell to use
- GPU option specification:
  - V100: -gpu num=Ngpus -R v100
  - A100: -gpu num=Ngpus -R a100
  - A100-80G: -gpu num=Ngpus -R a10080g
  - H100: -gpu num=Ngpus -R h10080g

## Minerva LSF queues with GPUs

| Queue structure in Minerva                     |                 |                                             |  |  |  |  |  |  |  |
|------------------------------------------------|-----------------|---------------------------------------------|--|--|--|--|--|--|--|
| Queue                                          | Wall time limit | available resources                         |  |  |  |  |  |  |  |
| interactive<br>(Dedicated to interactive jobs) | 12 hours        | 4 nodes+1 V100 GPU nodes                    |  |  |  |  |  |  |  |
| gpu                                            | 6 days          | 40 V100*, 16 A100, 4 A100-80GB, 4 H100-80GB |  |  |  |  |  |  |  |
| gpuexpress                                     | 15 hours        | 40 V100*, 16 A100, 4 A100-80GB, 4 H100-80GB |  |  |  |  |  |  |  |

## **bhosts**

- bhosts queue\_name
  - o bhosts gpu
  - bhosts gpuexpress

| [[yuj25@li03c03 | ~]\$ | bhosts | gpu |                 |     |       |     |       |       |     |
|-----------------|------|--------|-----|-----------------|-----|-------|-----|-------|-------|-----|
| HOST_NAME       |      | STATUS |     | JL/U            | MAX | NJOBS | RUN | SSUSP | USUSP | RSV |
| dg-p100         |      | ok     |     | :               | 20  | 19    | 8   | 0     | 0     | 11  |
| lg03a03         |      | ok     |     | _               | 32  | 4     | 4   | 0     | 0     | 0   |
| lg03a04         |      | ok     |     | -               | 32  | 5     | 5   | 0     | 0     | 0   |
| lg03a07         |      | ok     |     | _               | 32  | 4     | 4   | 0     | 0     | 0   |
| lg03a08         |      | ok     |     | -               | 32  | 8     | 8   | 0     | 0     | 0   |
| lg03a10         |      | ok     |     | 9 <u></u> 6     | 32  | 8     | 8   | 0     | 0     | 0   |
| lg03a11         |      | ok     |     | -               | 32  | 8     | 8   | 0     | 0     | 0   |
| lg03a12         |      | ok     |     | _               | 32  | 0     | 0   | 0     | 0     | 0   |
| lg06g28         |      | ok     |     | : <del></del> / | 64  | 13    | 13  | 0     | 0     | 0   |
| lg07c05         |      | ok     |     | _               | 48  | 37    | 37  | 0     | 0     | 0   |
| lg07c06         |      | ok     |     |                 | 48  | 29    | 29  | 0     | 0     | 0   |
| lg07c07         |      | ok     |     | 9 <u>—</u> 0    | 48  | 17    | 17  | 0     | 0     | 0   |
| [lg07c08        |      | ok     |     | -               | 48  | 11    | 11  | 0     | 0     | 0   |
| lg07c09         |      | ok     |     |                 | 64  | 24    | 24  | 0     | 0     | 0   |

## **Batch job submission example**

#### \$ cat myfirst.lsf

```
#!/bin/bash
#BSUB -J myfirstjob
                                            # Job name
#BSUB -P acc hpcstaff
                                             # REQUIRED; To get allocation account, type "mybalance"
#BSUB -q premium
                                             # queue; default queue is premium
#BSUB -n 1
                                             # number of compute cores (job slots) needed, 1 by default
#BSUB -W 6:00
                                             # REQUIRED; walltime in HH:MM
                                             # 4000 MB of memory request per "-n"; 3000 MB by default
#BSUB -R rusage[mem=4000]
#BSUB -oo %J.stdout
                                             # output log (%J : JobID)
#BSUB -eo %J.stderr
                                            # error log
                                             # Initialize the execution environment
#BSUB -L /bin/bash
ml gcc
                                            # Commands that you need to run
cd /sc/arion/work/MyID/my/job/dir/
../mybin/serial executable < testdata.inp > results.log
```

#### \$ bsub < myfirst.lsf

Job <87426883> is submitted to queue premium>.

## **GPGPU** - batch jobs

```
#BSUB -q gpu
                                                       # submit to gpu queue
                                                       # Ncpu is 1~48 on A100
#BSUB -n Ncpu
                                                       # request 4 GPUs per node on A100 node
#BSUB -gpu num=4
#BSUB -R a100
#BSUB -R span[hosts=1]
                                                       # request all gpu cards on the same node
module purge
module load anaconda3 (or 2)
                                                       # to access tensorflow
module load cuda
                                                       # to access the drivers and supporting
source activate tfGPU
                                                       subroutines
python -c "import tensorflow as tf"
```

## **GPGPU** - batch jobs (continue)

- LSF will set CUDA\_VISIBLE\_DEVICES to the list of GPU cards assigned to the job.
   E.g: 2,1,3 Most standard packages honor these assignments
  - DO NOT MANUALLY CHANGE THE VALUE OF CUDA\_VISIBLE\_DEVICES.
- Multiple GPU cards can be requested across different GPU nodes

```
#BSUB -q gpu # submit to gpu queue

#BSUB -n 8 # 8 compute cores requested

#BSUB -R span[ptile=2] # 2 cores per node, so 4 nodes in total requested

#BSUB -R v100 # request specified gpu node v100, change to a100,

#BSUB -gpu num=2 # 2 GPUs requested per node
```

Note that 2 GPU cards will be reserved on each of 4 nodes for your job. If your job cannot /does not run in distributed mode, you will still lock these resources on the nodes that you are not using and prevent others from being dispatched to those node.

CUDA\_VISIBLE\_DEVICES may be defined differently on each of the nodes allocated to your job.

### **GPGPU - Local SSD**

- Make your own directory under /ssd and direct your temporary files there.
- Clean up your temporary files after completion.

|           | A100      | 1.8 TB SATA SSD       |  |  |  |
|-----------|-----------|-----------------------|--|--|--|
| Current   | A100-80GB | 7.0 TB NVMe PCIe SSD  |  |  |  |
|           | H100      | 3.84 TB NVMe PCle SSD |  |  |  |
| Jan. 2025 | L40S      | 3.84 TB NVMe PCle SSD |  |  |  |
|           | H100      | 3.84 TB NVMe PCle SSD |  |  |  |

```
#BSUB -q gpu

#BSUB -gpu num=2

#BSUB -R v100

#BSUB -R span[hosts=1]

#BSUB -E "mkdir /ssd/YourID_$LSB_JOBID"

#BSUB -Ep "rm -rf /ssd/YourID_$LSB_JOBID"
```

### nvidia-smi

- A monitoring and management command line utility, nvidia-smi
- Only available on nodes with GPUs

| NVID                               | IA-SMI                          | 525.1      | 05.17 [                           | Driver      | Version:                                                                                                    | 525.105.1                                                | 7 CU   | DA Versi | on: 12.0           |
|------------------------------------|---------------------------------|------------|-----------------------------------|-------------|----------------------------------------------------------------------------------------------------|----------------------------------------------------------|--------|----------|--------------------|
| GPU<br>  Fan                       | Name<br>Temp                    | Perf       | Persiste<br>Pwr:Usaç              |             | The second second of the second second secon | Dis<br>Memory-Usa                                        |        |          |                    |
|                                    | NVIDIA<br>74C                   | A100<br>P0 | -PCI<br>242W /                    | 7700 T      |                                                                                                    | 0:06:00.0 (<br>iB / 40960                                |        | 80%      | E. Proce<br>Disabl |
| 1<br>  N/A<br>                     | NVIDIA<br>49C                   | A100<br>P0 | -PCI<br>126W /                    | (T) (1) (1) |                                                                                                    | 0:2F:00.0 (<br>iB / 40960                                |        | 45%      | E. Proce<br>Disabl |
| 2<br>N/A                           | NVIDIA<br>28C                   |            | -PCI<br>32W /                     | 3.38 N      |                                                                                                    | 0:86:00.0 (<br>iB / 40960                                |        | 0%       | E. Proce<br>Disabl |
| 3<br>N/A                           | NVIDIA<br>28C                   |            | -PCI<br>33W /                     | (C)         |                                                                                                    | 0:D8:00.0 (<br>iB / 40960                                |        | 0%       | E. Proce<br>Disabl |
| +<br>+                             |                                 |            |                                   |             |                                                                                                    |                                                          |        |          |                    |
| Proce<br>  GPU<br>                 | esses:<br>GI<br>ID              | CI         | PII                               | ) Тур       | oe Proc                                                                                                    | ess name                                                 |        |          | GPU Memo<br>Usage  |
| ======<br>  0<br>  1<br>  2<br>  3 | N/A<br>N/A<br>N/A<br>N/A<br>N/A | N/A<br>N/A | 13439<br>113104<br>13439<br>13439 | 4<br>9      | Ci                                                                                                    | ========<br>acs/bin.AV<br>11/progs/b<br>acs/bin.AV<br>on | in/gmx | _24_tmpi | 744M               |

### **Minerva Ticket Submission**

- Send an email to: <a href="mailto:hpchelp@hpc.mssm.edu">hpchelp@hpc.mssm.edu</a> to start a ticket.
- Information to include:
  - The error message or the location of the log file on Minerva.
    - use command "pwd" to check the current working directory.
  - All the commands you used to get the error message.
  - The location of the scripts used and how did you run the script.
  - Which node.
    - yuj25@<mark>li03c04</mark>
  - The job ID and location of the job script.
    - Job <123456789> is submitted to queue premium>.
  - Please do not include any "<" in the email.</li>

## **Friendly Reminder**

- Never run jobs on login nodes
  - For file management, coding, compilation, etc., purposes only
- Never run jobs outside LSF
  - Fair sharing
  - Scratch disk not backed up, efficient use of limited resources
  - Job temporary dir configured to /local/JOBS instead of /tmp.
- Logging onto compute nodes is no longer allowed
- Follow us by visiting <a href="https://labs.icahn.mssm.edu/minervalab">https://labs.icahn.mssm.edu/minervalab</a>
- Acknowledge Scientific Computing at Mount Sinai and NIH funding in your publications with the template
  - https://labs.icahn.mssm.edu/minervalab/policies/acknowledge-scientific-computing-at-mount-sinai/

## **Minerva Seven Training Sessions Spring 2024**

Seven training sessions in person/Zoom this Spring with more info <a href="here">here</a>

| Session | Topic                                                                     | Date     | Time |
|---------|---------------------------------------------------------------------------|----------|------|
| 1       | Minerva Intro                                                             | 27-Mar   | 1PM  |
| 2       | LSF Job Scheduler                                                         | 3-Apr    | 1PM  |
| 3       | Intro to GPU resources on Minerva                                         | 10-April | 1PM  |
| 4       | 5 Ways to Get Started with GPUs*                                          | 12-Apr   | 1PM  |
| 5       | Accelerated general data science in medicine with RAPIDS, CuPy and Numba* | 17-Apr   | 1PM  |
| 6       | Data Ark                                                                  | 24-Apr   | 1PM  |
| 7       | How to Accelerate Genome Analysis Toolkit (GATK) by using Parabricks*     | 1-May    | 1PM  |

### Last but not Least

Got a problem? Need a program installed? Send an email to:

hpchelp@hpc.mssm.edu

## Acknowledgements

Supported by the Clinical and Translational Science Awards (CTSA) grant UL1TR004419 from the National Center for Advancing Translational Sciences, National Institutes of Health.

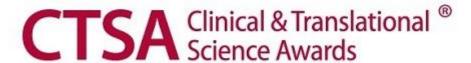

# Thank you!